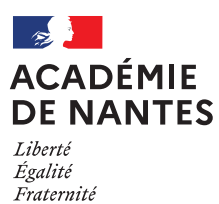

# **CERTIFICAT DE FORMATION GÉNÉRALE SESSION Juin 2024**

## **INSCRIPTION AU CFG DES CANDIDATS INDIVIDUELS**

**Ce site d'inscription est réservé uniquement aux candidats âgés de 16 ans au moins à la date du 2 février 2024 :**

→ **qui s'inscrivent en candidats libres,**

→ **qui ne sont pas scolarisés ou rattachés à un organisme de formation,**

→ **qui résident dans l'Académie de Nantes : départements 44, 49, 53, 72 et 85.**

Les candidats résidant dans un autre département doivent s'adresser au Rectorat de leur lieu de résidence.

## **ADRESSE DU SITE D'INSCRIPTION**

Pour les candidats grand public : <https://cyclades.education.gouv.fr/cyccandidat/portal/>

## **OUVERTURE DU REGISTRE D'INSCRIPTION**

*Du lundi 15 janvier au vendredi 2 février 2024.*

PROCEDURE D'INSCRIPTION *(se fait en 3 étapes) :*

Avant de vous connecter sur le site d'inscription, lire attentivement et intégralement ce qui suit :

## *1re étape : création de votre compte utilisateur sur Internet :*

*Allez sur « Créer mon compte » et renseignez tous les champs. Enregistrez. Vous recevez alors un message de confirmation sur votre boîte de messagerie électronique. Vous avez alors 48 heures pour relever ce message et activer votre compte. Passé ce délai, votre compte sera supprimé. Vous pouvez réutiliser un compte créé lors d'une session antérieure ou pour un autre examen.* 

#### *2e étape : pré-inscription par Internet :*

**Choix de l'établissement :** vous devez choisir l'établissement en fonction du département dans lequel vous résidez.

**Impression :** en fin de saisie vous avez la possibilité d'imprimer un état récapitulatif de votre préinscription.

**Attention :** ce document n'est pas la confirmation d'inscription et ne doit donc en aucun cas être retourné au Rectorat.

## *3e étape : confirmation d'inscription :*

Vous recevrez **début février**, votre confirmation d'inscription et vous devrez **IMPÉRATIVEMENT** : vérifier toutes les rubriques (attention, en particulier, aux civilité, nom, prénom, date et lieu de naissance) et porter en **rouge** les éventuelles modifications et/ou corrections,

 **signer et dater** la confirmation d'inscription, *(si vous êtes mineur, nécessité de signature du représentant légal)*,

 la retourner au Rectorat de l'Académie de Nantes accompagnée de la photocopie intégrale d'une pièce d'identité (recto et verso).

La confirmation d'inscription vérifiée, datée et signée, accompagnée de la pièce mentionnée cidessus, **doit être adressée pour le vendredi 23 février 2024 à :**

> Rectorat de Nantes DEC 2.2 - CFG BP 72616 44326 NANTES CEDEX 3

## **IMPORTANT : VOTRE INSCRIPTION NE SERA EFFECTIVE QU'À RECEPTION DE LA CONFIRMATION D'INSCRIPTION POUR LA DATE INDIQUÉE.**

## **CANDIDATS EN SITUATION DE HANDICAP**

La demande d'aménagement doit être formulée en utilisant le **formulaire « procédure complète » DNB ou CFG** disponible sur le site Internet de l'Académie <https://www.ac-nantes.fr/examens/amenagement-d-epreuves/>

Le dossier de demande d'aménagements d'épreuves doit être constitué **dès l'inscription** et **envoyé au plus tard le vendredi 23 février 2024 à :**

> Rectorat de Nantes DEC 2.2 - CFG BP 72616 044326 NANTES CEDEX 3

# **NATURE DES ÉPREUVES**

## **Épreuves écrites**

Epreuve écrite de **français**, portant sur la maîtrise de la langue. Durée : 1 heure. Note sur 120.

Epreuve écrite de **mathématiques**, constituée d'exercices en rapport avec la vie pratique. Durée : 1 heure. Note sur 120.

## **Épreuve orale**

Durée : 20 mn. Note sur 160.

L'épreuve prend appui sur un dossier élaboré par le candidat à partir de son expérience professionnelle, d'un des parcours éducatifs qu'il a suivis, d'un ou plusieurs stages de formation, de ses centres d'intérêt personnel.

Il doit être remis en 2 exemplaires **avant le mardi 22 mai 2024** au *centre d'examen* dont les coordonnées seront indiquées sur la convocation.